## **Surveillance Checklist**

## **Quick Reference Guide**

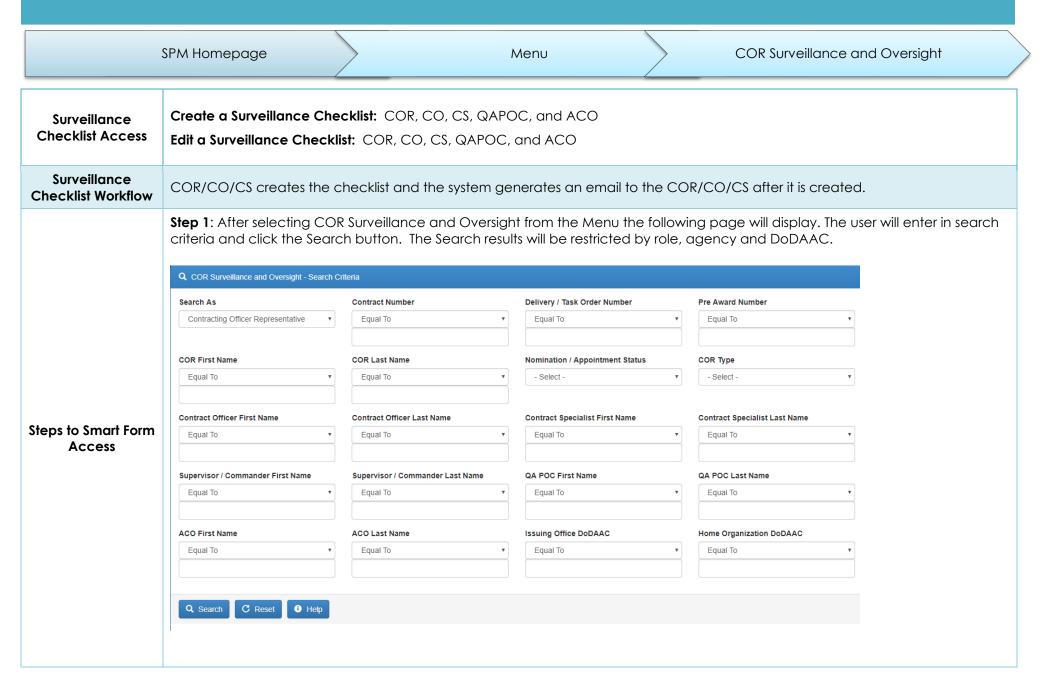

**Step 2**: A list of relevant contracts will be returned.

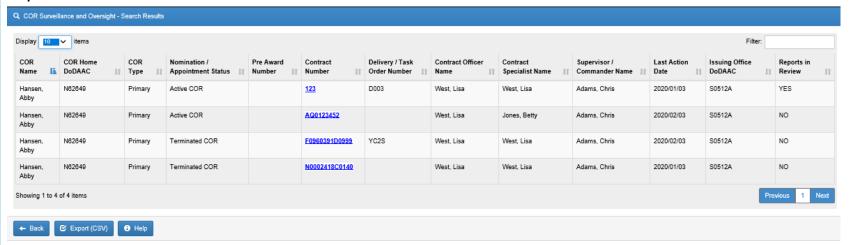

**Step 3:** After selecting the Contract Number link, the following page will be displayed. Each contract will have the following sections of information: Contracting Information, Contractor Information, Period of Performance Monitoring, Contract Place of Performance, QA Surveillance Plan/Waiver, COR information, Supervisor/Commander Information, COR Certifications, Supervisor/Commander Certifications, Contracting Officer Certifications, Designation Letter, Termination Letter, Workflow History, and COR Documents.

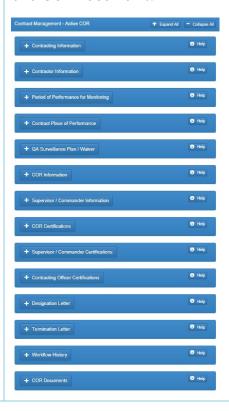

To create, edit or view Smart forms, the user will navigate to the Surveillance Documents section. The user will click on Add Smart Forms and select the appropriate Smart form.

## Smart Form Selection

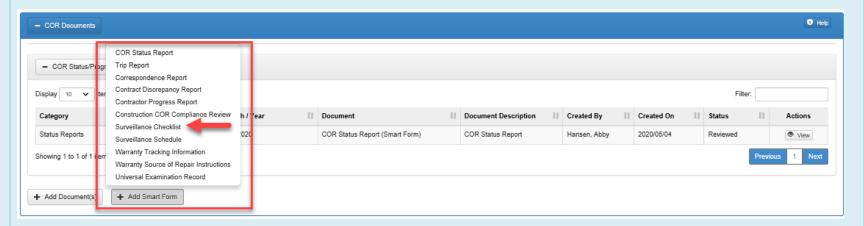

The required fields are: Month, Year, Date of Report, Item Number, Performance Standard/Requirement, SOW/SOO/PWS Reference, Performance Objective/Acceptable Quality Level (AQL), Method of Surveillance, Performance Threshold, Frequency, Findings, Is the contractor compliant with this requirement, Are the delays/discrepancies noted above caused by the contactor, Comments, and Recommended actions.

## Surveillance Checklist Smart Form

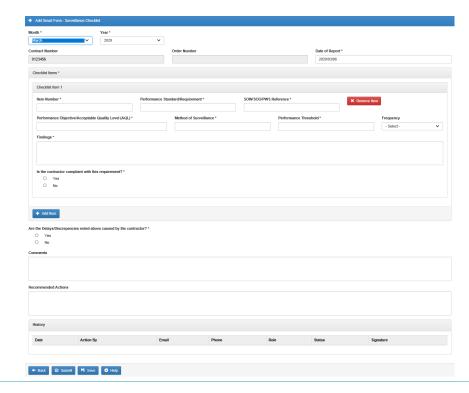